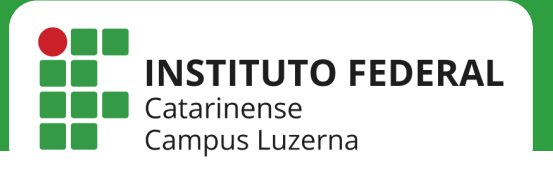

Manuais de acesso à rede

## **REDE IFC**

Configuração da rede IFC no iOS

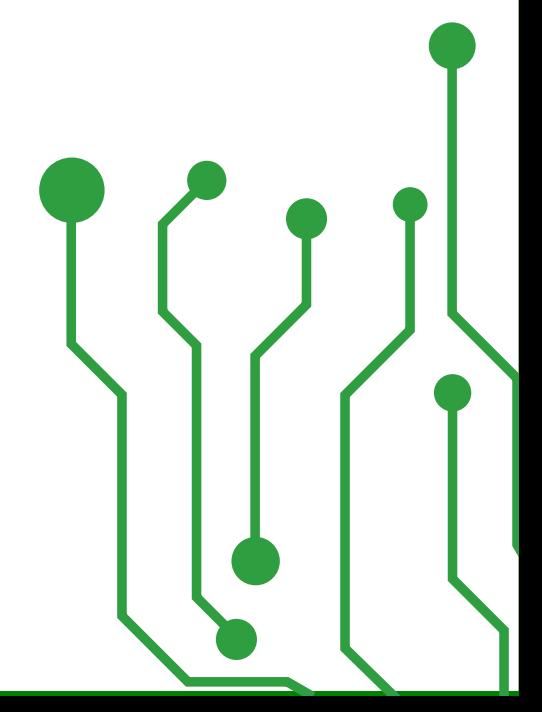

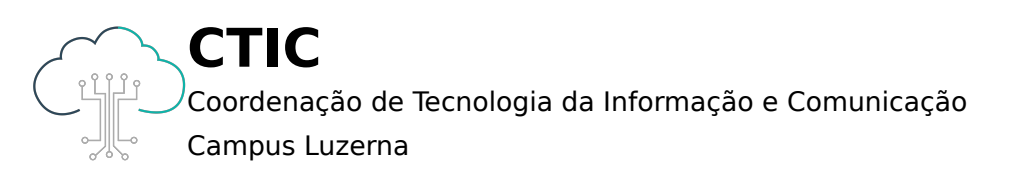

## Manuais de acesso à rede

Este manual é destinado a servidores, tercerizados e estagiários, os quais possuem Login e Senha ativos no IFC Luzerna

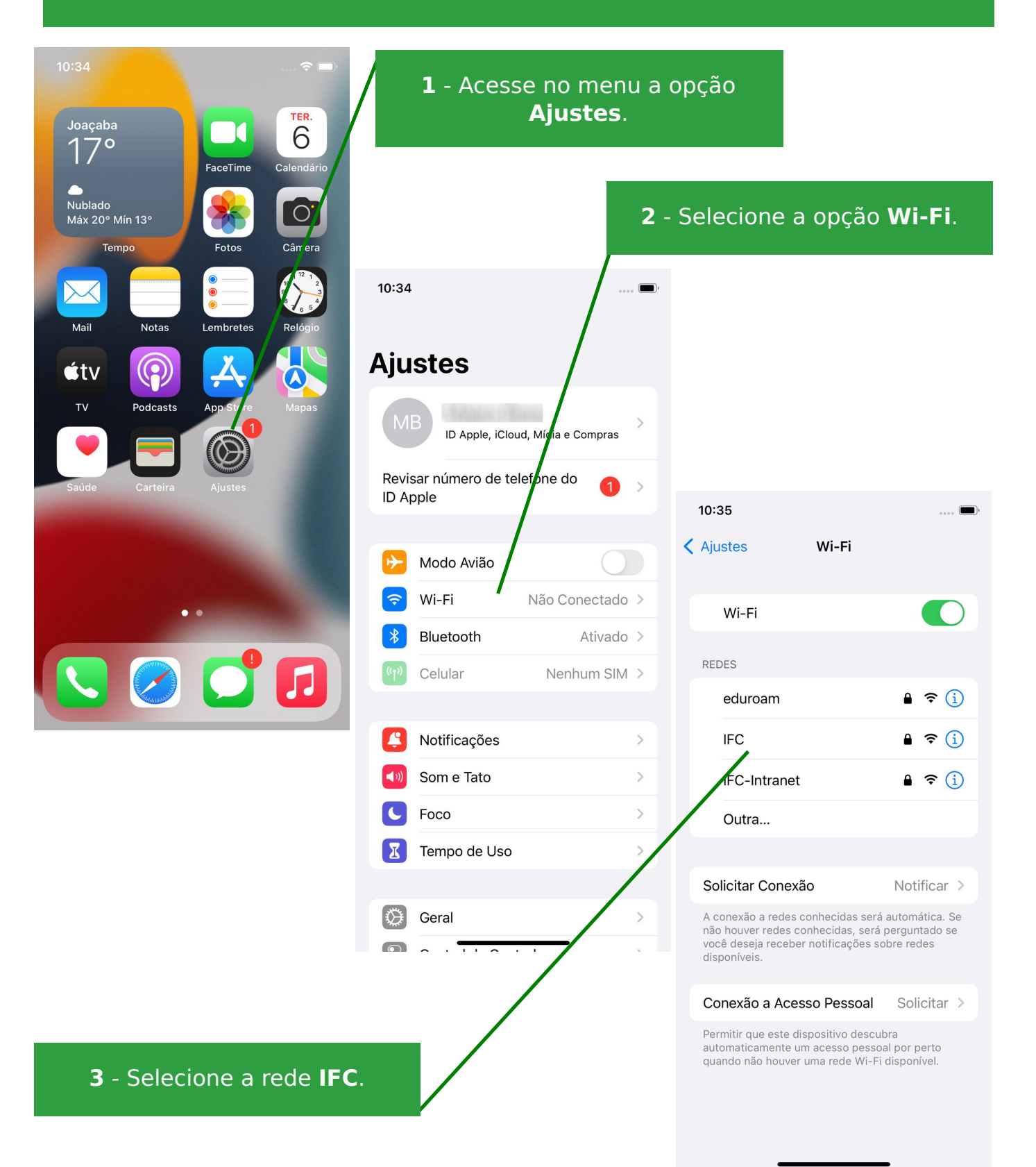

## Manuais de acesso à rede

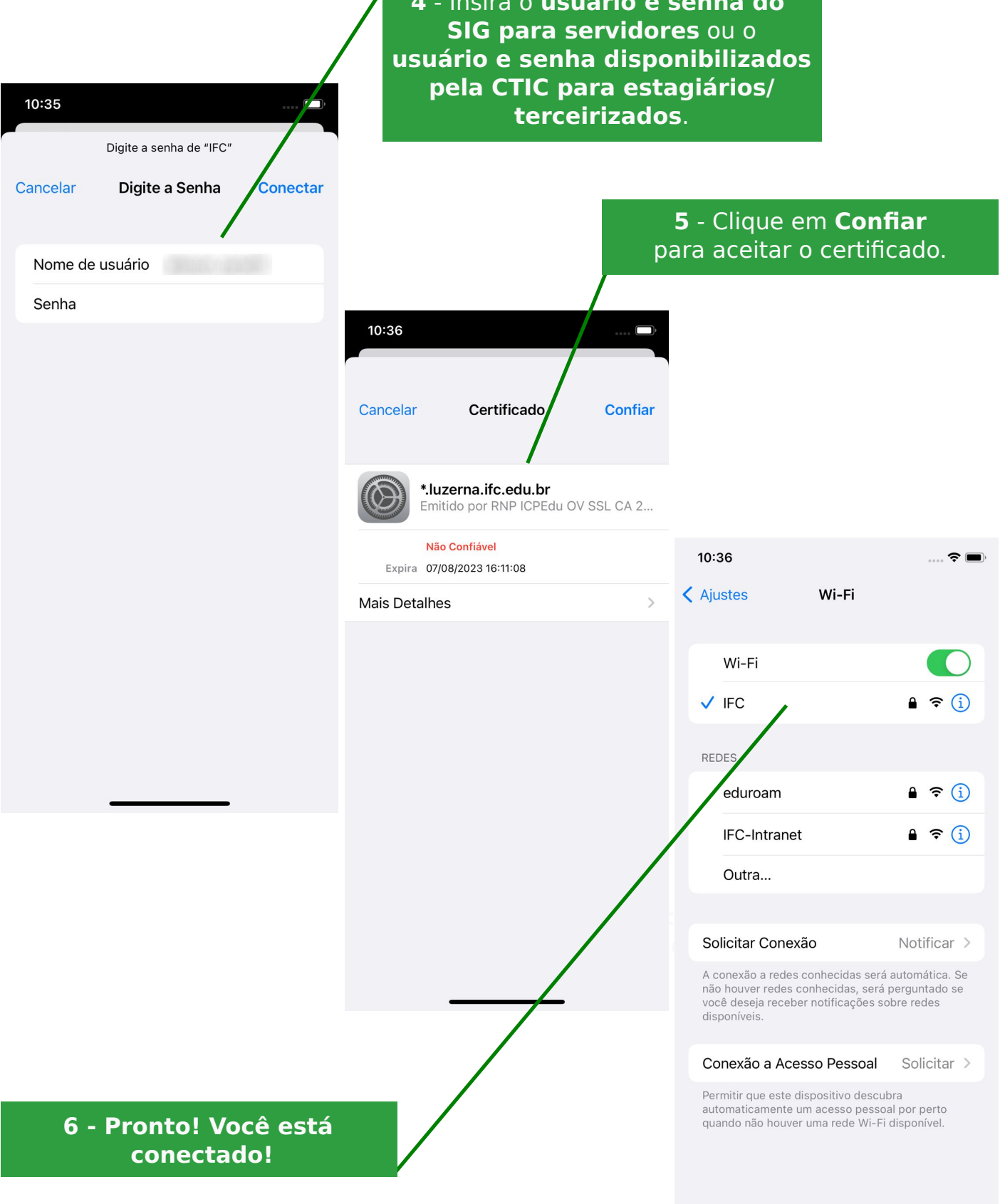

**4** - Insira o **usuário e senha do** 

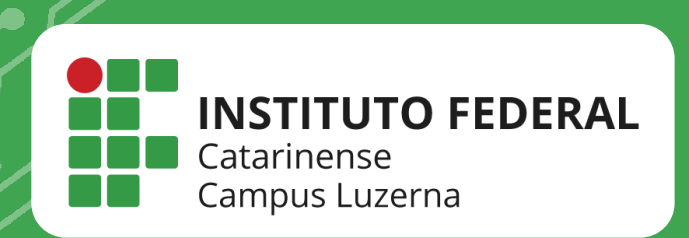

## **EM CASO DE DÚVIDAS, ENTRE EM CONTATO POR UM DE NOSSOS CANAIS**

**(49)3523-4322 / 3523-4310 suporte.luzerna.ifc.edu.br**